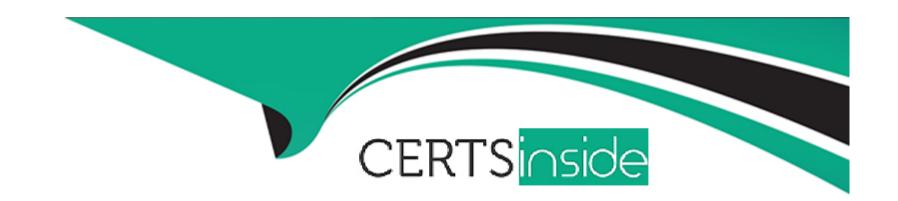

# Free Questions for C\_TFIN52\_67 by certsinside

Shared by Ortega on 06-06-2022

For More Free Questions and Preparation Resources

**Check the Links on Last Page** 

### **Question 1**

### **Question Type:** MultipleChoice

Which object has to be used to avoid a change of the reconciliation account in the customer's master data?

Please choose the correct answer.

Response:

#### **Options:**

- **A-** The field status of the customer account group.
- B- The field status of the posting key.
- C- The field status group of the reconciliation account.
- D- The field status of the activity.

#### **Answer:**

D

### **Question 2**

You want to use the same set of values for a specific criterion in several reports.

What is the easiest way to accomplish this?

Please choose the correct answer.

Response:

### **Options:**

- A- Enter the values, save them as a variant, and use this variant in all the reports.
- B- Create a D variable containing the values and use it in all the reports.
- **C-** Create a selection variable containing the values and use it in all the reports.
- **D-** Create a set containing the values and use it in all the reports.

#### **Answer:**

С

### **Question 3**

What are the advantages of the Payment Medium Workbench (PMW)?

There are 3 correct answers to this question.

Response:

#### **Options:**

- A- It activates the automatic import of settings related to changes in payment transaction laws.
- B- It provides a uniform set of functions for all kinds of payment methods.
- C- It automatically creates direct debits.
- D- It can be used to change payment formats without modifying the programs.
- E- It can be used to create new payment formats.

#### Answer:

B, D, E

### **Question 4**

| <b>Ouestion Type</b> | MultipleChoice |
|----------------------|----------------|
|----------------------|----------------|

A customer wants to define a chart of depreciation. How do you recommend setting up depreciation areas?

Please choose the correct answer.

Response:

#### **Options:**

- A- Based on company codes
- B- Based on the relevant chart of accounts
- C- Based on the aims of internal or external reporting
- D- Based on relevant currencies

#### **Answer:**

 $\mathbf{C}$ 

## **Question 5**

| What additional o | ptions does | parking | documents | offer com | pared to | holding | documents? |
|-------------------|-------------|---------|-----------|-----------|----------|---------|------------|
|                   |             |         |           |           |          |         |            |

There are 2 correct answers to this question.

Response:

#### **Options:**

- A- A parked document can be posted using a workflow.
- B- A parked document can be changed and posted by another user, thereby supporting the principle of dual control.
- C- A parked document can be posted via automatic speech recognition.
- **D-** A parked document can be posted cross-client to minimize the Total Cost of Ownership (TCO).

#### **Answer:**

A, B

### **Question 6**

| Which of the following activities generates an FI document if real-time integration between CO and FI has been set up? |
|----------------------------------------------------------------------------------------------------|
| There are 2 correct answers to this question.                                                                          |
| Response:                                                                                                    |
|                                                                                                    |
|                                                                                                    |
| Options:                                                                                                    |
| A- A test run for the settlement run of an asset under construction to a G/L account                                   |
| B- A subsequent change of a segment in a CO document                                                                   |
| C- An assessment between cost centers in one company code with different functional areas                              |
| D- An assessment between cost centers that belong to two different company codes                                       |
| E- A distribution between cost centers that reside in two different controlling areas                                  |
|                                                                                                    |
| Answer:                                                                                                    |
| C, D                                                                                                    |
|                                                                                                    |
|                                                                                                    |
| Question 7                                                                                                    |

| Which of the following are the main components of a drilldown report? |
|-----------------------------------------------------------------------|
| Please choose the correct answer.                                     |
| Response:                                                             |
|                                                                       |
| Options:                                                              |
| A- Characteristics and key figures                                    |
| B- Characteristics and variables                                      |
| C- Variables and general selection criteria                           |
| D- Variables and key figures                                          |
|                                                                       |
| Answer:                                                               |
| A                                                                     |
|                                                                       |
| Question 8                                                            |
| Question Type: MultipleChoice                                         |
|                                                                       |
|                                                                       |

| When parking a document, which of the following occurs in the system?               |
|-------------------------------------------------------------------------------------|
| Please choose the correct answer.                                                   |
| Response:                                                                           |
|                                                                                     |
| Options:                                                                            |
| A- The document number is assigned and transaction figures are updated.             |
| B- The document number is not assigned and transaction figures are not updated.     |
| C- The document number is assigned but transaction figures are not updated.         |
| D- The document number is not assigned but transaction figures are updated.         |
|                                                                                     |
| Answer:                                                                             |
| С                                                                                   |
|                                                                                     |
| Question 9                                                                          |
| Question Type: MultipleChoice                                                       |
| Which factors determine the fiscal year variant you would assign to a company code? |

There are 2 correct answers to this question.

Response:

#### **Options:**

- A- The need to control which periods are open for posting for specific user groups
- B- The existence of a shortened fiscal year
- C- The fiscal year start and end period of the company
- D- The use of a specific fiscal year variant by other company codes on the client
- E- The need to control which periods are open for posting for the company code

#### **Answer:**

B, C

### **Question 10**

**Question Type:** MultipleChoice

What elements of a customer account are created when you maintain the account decentralized in Financial Accounting?

| Please choose the correct answer.                                    |
|----------------------------------------------------------------------|
|                                                                      |
| Response:                                                            |
|                                                                      |
| Options:                                                             |
| A- General data and sales area data                                  |
| B- General data, company code data, and purchasing organization data |
| C- General data and company code data                                |
| D- General data, company code data, and sales area data              |
|                                                                      |
| Answer:                                                              |
| C                                                                    |
|                                                                      |
|                                                                      |
| Question 11                                                          |
| Question Type: MultipleChoice                                        |
|                                                                      |

Consider the following statements, Which of them are false?

1) You cannot use the country chart of accounts if you desire to use the cross-company code controlling.

| 3) Reconciliation accour | nts are updated on a daily basis. |
|--------------------------|-----------------------------------|
| Please choose the corre  | ct answer.                        |
| Response:                |                                   |
|                          |                                   |
| Options:                 |                                   |
| <b>A-</b> 1 and 2        |                                   |
| <b>B-</b> 1 and 3        |                                   |
| <b>C-</b> 2 and 3        |                                   |
| D- All of them           |                                   |
| E- None of them          |                                   |
| Answer:                  |                                   |
| В                        |                                   |
|                          |                                   |
| Question 12              |                                   |

| At which level is the vendor account number (master record) assigned?   |
|-------------------------------------------------------------------------|
| Please choose the correct answer.                                       |
| Response:                                                               |
|                                                                         |
| Options:                                                                |
| A- At the client level                                                  |
| B- At a combination of client and purchasing organization segment level |
| C- At the company code segment level                                    |
| D- At a combination of client and company code segment level            |
|                                                                         |
| Answer:                                                                 |
| A                                                                       |

### To Get Premium Files for C\_TFIN52\_67 Visit

https://www.p2pexams.com/products/c\_tfin52\_67

### **For More Free Questions Visit**

https://www.p2pexams.com/sap/pdf/c-tfin52-67

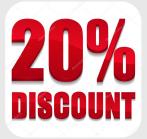